# **Advances inModel-Based Optimization with AMPL**

*Robert Fourer, Gleb Belov, Filipe Brandão*

**[4er,gleb,fdabrandao]@ampl.com**

**AMPL Optimization Inc. www.ampl.com — +1 773-336-AMPL**

**32nd European Conference on Operational Research**

Espoo, Finland — 3-6 July 2022 **Session** *TC-17:* **Modelling Tools I**

## **Advances in Model-Based Optimization with AMPL**

The ideal of model-based optimization is to describe your problem the way you think about it, and then let the computer do the work of getting a solution. Recent enhancements aim to bring the AMPL modeling language and system closer to this ideal. Using a variety of modeling language extensions, common formulations are described more naturally, with the AMPL translator, the AMPL-solver interface, or the solver itself doing most of the needed transformations.

Extensions described in this presentation include quadratic expressions, logical operators and constraints, simple near-linear and nonlinear functions, and combinations of these together with linear terms. All are supported by a new C++ AMPL-solver interface library that can be adapted to handle the multiple detection and transformation strategies required by large-scale solvers.

# **New Developments in AMPL**

# *Availability*

- Community Edition
	- unlimited free use with free solvers
- New licensing for cloud machines and docker containers
- New implementation of the NEOS Server client (Kestrel)

# *Modeling language*

- **❖** Snapshot utility
- $\boldsymbol{\dot{*}}$  New plug-in framework for user-defined functions, table handlers, other utilities

# *Data*

- Extended and faster ODBC support for database software
- Direct support for .csv and .xlsx (spreadsheet) files
	- \* Support for two-dimensional spreadsheet tables

# **New Developments in AMPL**

### *Examples*

- Free AMPL Model Colaboratory supporting Google Colab, Kaggle, etc.
- Portfolio optimization and deployment in the amplpy API

#### *Solvers*

- Callbacks from AMPL APIs
- *New interface library . . .*

# **New Solver Interface Library (MP)**

*Design*

- $\div$  C++ library for building efficient, configurable solver drivers
- Support for features of AMPL's C interface library (ASL)
- *Extensive toolset for problem transformations*

*Special relevance to MIP solvers . . .*

# **Typical User Complaint**

```
Thank you so much for replying.
Let me show my "if‐then" constraint in a more clear way as follows:
set veh := {1..16 by 1};
param veh ind {veh};
param theory time {veh};
param UP := 400000;
var in_lane_veh {veh} integer >=1, <=2;
var in_in_time {veh} >=0, <=UP;
Note that "in_lane_veh {veh}" are integer variables which equal 1 or 2,
and "in_in_time {veh}" are continuous variables.
subject to IfConstr {i in 1..card(veh)-1, j in i+1..card(veh):
  veh ind[i] = veh ind[j] and theory time[i] \leq theory time[j]}:
    in lane veh[i] = in lane veh[j] ==> in in time[j] >= in in time[i] + l veh/V;
When I run my program, there appears the following statement:
```
CPLEX 20.1.0.0: logical constraint slogcon[1] is not an indicator constraint.

# **Typical Reply**

*To reformulate this model in <sup>a</sup> way that your MIP solver would accept, you could define some more binary variables,*

```
var in_lane_same {veh,veh} binary;
```
*with the idea that in\_lane\_same[i,j] should be 1 if and only if in\_lane\_veh[i] <sup>=</sup> in\_lane\_veh[j]. Then the desired relation could be written as two constraints:*

in lane veh[i] = in lane veh[j] ==> in lane same[i,j] = 1 in lane same[i,j] = 1 ==> in in time[j] >= in in time[i] + l veh/V;

*The second one is an indicator constraint, but you would just need to replace the first one by equivalent linear constraints.*

*Given that in\_lan\_veh can only be either 1 or 2, those constraints could be*

```
in lane same[i,j] >= 3 - in lane veh[i] - in lane veh[j]
in lane same[i,j] >= in lane veh[i] + in lane veh[j] - 3
```
# **New Solver Interface Library (MP)**

## *Interface design*

- $\div$  C++ library for building efficient, configurable solver drivers
- Support for features of current C interface library
- *Extensive toolset for problem transformations*

# *Special relevance to MIP solvers . . .*

- AMPL has logical and "not linear" expressions for *writing models the way you think of them*
- Current MIP interfaces have very limited support for these
- $\div$  New interfaces, built with MP, \ allow these expressions to be used and combined freely

# **Outline**

# *Example*

- Multi-product network flow *with complications*
- Model-based optimization
- Linearized MIP formulation: in math and in AMPL

# *Formulating models more like you think about them*

- *Example:* Natural vs. linearized formulations
- Supported operators, functions, expressions
- Implementation issues
- Efficiency issues

# *New C++ interface*

- General use with COPT, HiGHS
- Special alternatives for Gurobi

# *Example:* **Multi-Product Network Flow**

#### *Motivation*

 $\div$  Ship products efficiently to meet demands

### *Context*

- $\boldsymbol{\dot{*}}$  a transportation network  $\star$  nodes  $\bigcirc$  representing cities  $*$  arcs  $\longrightarrow$  representing roads
- **\*** supplies ---> at nodes
- $\leftrightarrow$  demands  $\rightarrow$  at nodes
- capacities on arcs
- shipping costs on arcs

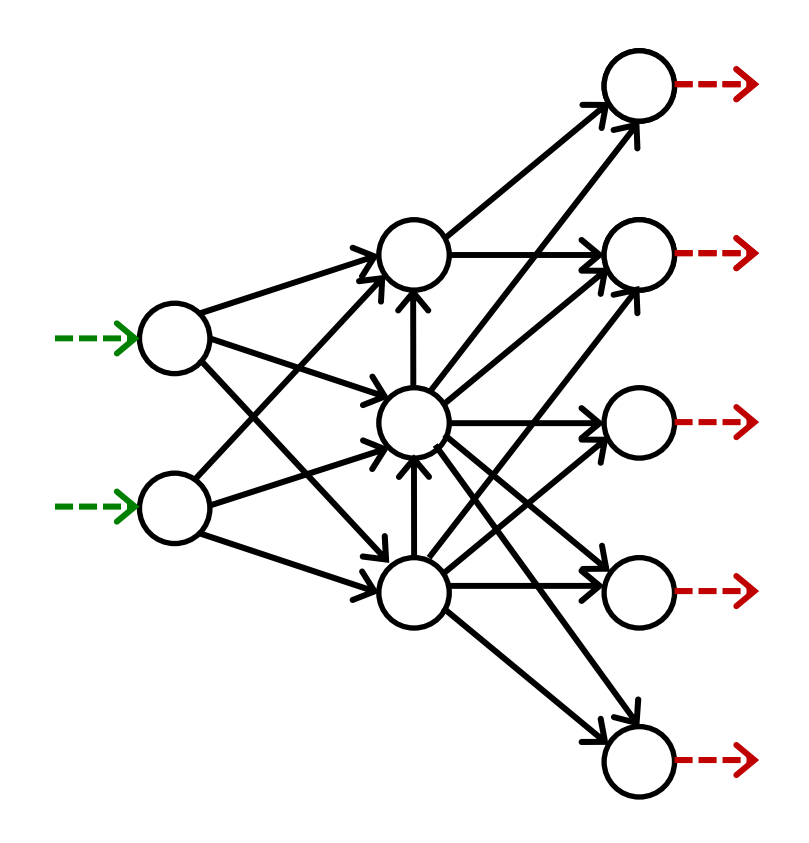

# *Example:* **Multi-Product Network Flow**

### *Decide*

 $\boldsymbol{\ast}$  how much of each product to ship on each arc

# *So that*

- $\boldsymbol{\dot{*}}$  shipping costs are kept low
- shipments on each arc respect capacity of the arc
- supplies, demands, and shipments are in balance at each node

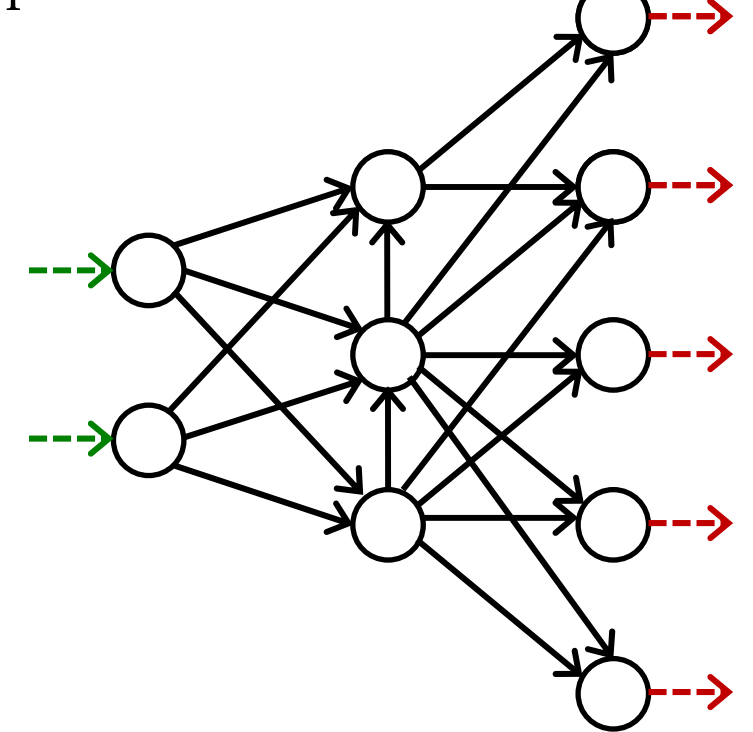

# *Example with complications:* **Multi-Product Network Flow**

## *Decide also*

whether to use each arc

# *So that*

- $\bullet$  variable plus fixed shipping costs are kept low
- $\boldsymbol{\ast}$  shipments are not too small
- $\boldsymbol{\dot{*}}$  not too many arcs are used

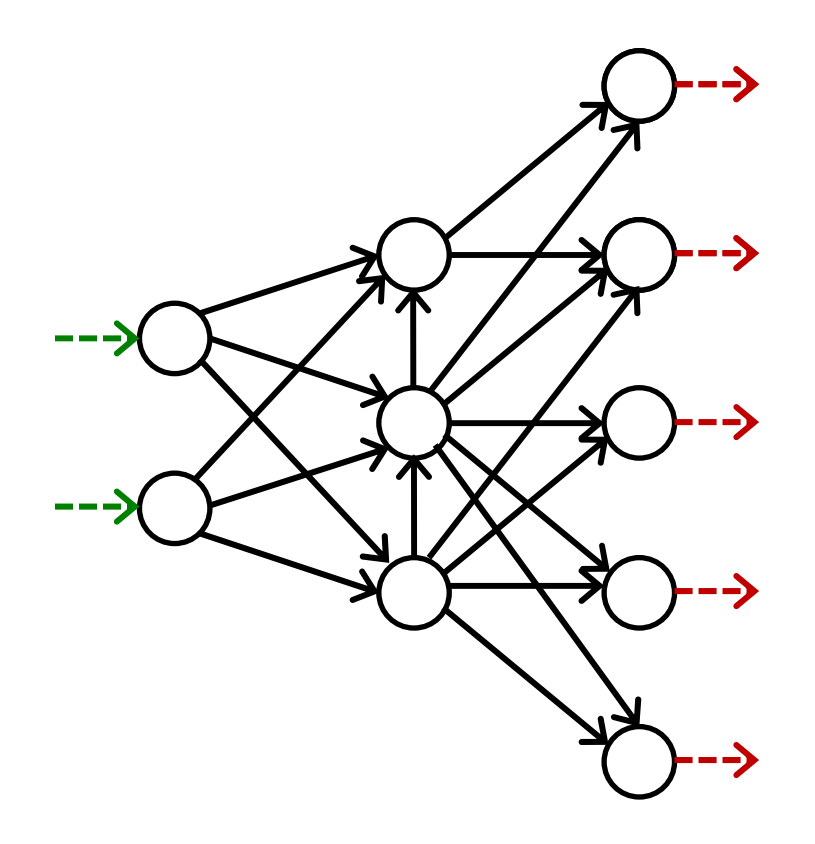

# **Model-Based Optimization**

# *Formulate a minimum shipping cost model*

- *decision variables:* What arcs are used and how much is shipped
- *objective:* Total fixed and variable costs
- *constraints:* Equations that the variables must satisfy to meet the requirements of the problem

# *Apply model-based optimization software*

- *modeling language:* Write a formulation that a computer system can read
- *data:* Read costs, capacities, supplies, demands, and limits that define a specific case to be solved
- *solver:* Send to an off-the-shelf optimization engine that accepts a broad class of problems

#### **Formulation** *(data) Multi-Product Flow*

### *Given*

- $\bm{P}$ set of products
- $\boldsymbol{N}$ set of network nodes
- $A\subseteq N\times N$  set of arcs connecting nodes

## *and*

- $u_{ij}$  capacity of arc from *i* to *j*, for each  $(i, j) \in A$
- $s_{pi}$  supply/demand of product p at node j, for each  $p \in P$ ,  $j \in N$ > 0 implies supply, < 0 implies demand
- $c_{pi}$  cost per unit to ship product p on arc  $(i, j)$ , for each  $p \in P$ ,  $(i, j) \in A$
- $d_{ij}$  fixed cost for using the arc from *i* to *j*, for each  $(i, j) \in A$
- $m$ smallest total shipments on any arc that is used
- $n_{\cdot}$ largest number of arcs that may be used

#### *Multi-Product Flow*

# **Linearized Formulation** *(variables, objective)*

#### *Determine*

- $X_{pi}$  amount of commodity p to be shipped on arc  $(i, j)$ , for each  $p \in P$ ,  $(i, j) \in A$
- $Y_{ii}$  1 if any amount is shipped from node *i* to node *j*, 0 otherwise, for each  $(i, j) \in A$

#### *to minimize*

 $\sum_{p \in P} \sum_{(i,j) \in A} c_{pij} X_{pij} + \sum_{(i,j) \in A} d_{ij} Y_{ij}$ 

total cost of shipments

#### **Linearized Formulation** *(constraints) Multi-Product Flow*

*Subject to*

 $\sum_{p \in P} X_{pij} \leq u_{ij} Y_{ij},$  for all  $(i, j) \in A$ 

when the arc from node  $i$  to node  $j$  is used for shipping, total shipments must not exceed capacity, and  $Y_{ij}$  must be 1

$$
\sum_{p \in P} X_{pij} \ge m Y_{ij},
$$

for all  $(i, j) \in A$ 

when the arc from node  $i$  to node  $j$  is used for shipping, total shipments from  $i$  to  $j$  must be at least  $m$ 

 $\sum_{(i,j)\in A} X_{pij} + s_{pj} = \sum_{(j,i)\in A} X_{pji}$ , for all  $p \in P, j \in N$ 

shipments in plus supply/demand must equal shipments out

 $\sum_{(i,j)\in A} Y_{ij} \leq n$ 

At most  $\boldsymbol{n}$  arcs can be used

#### **Linearized Model in AMPL***Multi-Product Flow*

*Symbolic data, variables, objective*

```
set PRODUCTS;
set NODES;
set ARCS within {NODES,NODES};
param capacity \{ARCS\} > = 0;
param inflow {PRODUCTS, NODES};
param min\_ship >= 0;
param max\_arcs >= 0;
param var_cost {PRODUCTS,ARCS} >= 0;
var Flow {PRODUCTS,ARCS} >= 0;
param fix\_cost {ARCS} >= 0;
var Use {ARCS} binary;
minimize TotalCost:sum \{p in PRODUCTS, (i, j) in ARCS} var_cost[p, i, j] * Flow[p, i, j] +
   sum \{(i,j) in ARCS} fix\_cost[i,j] * Use[i,j];
```
#### **Linearized Model in AMPL***Multi-Product Flow*

#### *Constraints*

```
subject to Capacity \{(i,j) in ARCS\}:sum {p \text{ in } PRODUCTS} {Flow[p,i,j]} \leq capacity[i,j] * Use[i,j];subject to Min_Shipment {(i,j)} in ARCS):sum \{p in PRODUCTS} Flow[p, i, j] >= min_ship * Use[i, j];
subject to Conservation {p in PRODUCTS, j in NODES}:
   sum \{(i,j) in ARCS} Flow[p,i,j] + inflow[p,j] =sum \{(j,i) in ARCS} Flow[p, j, i];
subject to Max_Used:
   sum \{(i,j) in ARCS} Use[i,j] <= max\_arcs;
```
 $\sum_{p \in P} X_{pij} \leq u_{ij} Y_{ij}$ , for all  $(i, j) \in A$ 

#### **Data Instance in AMPL Text Format** *Multi-Product Flow*

*Data: Limits*

```
set PRODUCTS := Bands Coils ;
set NODES := Detroit Denver Boston 'New York' Seattle ;
param: ARCS: capacity:
      Boston 'New York' Seattle :=Detroit 100 80 120Denver 120 120 :
param inflow:
       Detroit Denver Boston 'New York' Seattle :=Bands 50 60 -50 -50 -10Coils 60 40 -40 -30 -30;
param min_ship := 15 ;
param max\_arcs := 4;
```
#### **Data Instance in AMPL Text Format** *Multi-Product Flow*

#### *Data: Costs*

param var\_cost: [Bands,\*,\*] Boston 'New York' Seattle := Detroit 10 20 60Denver 40 40 30 [Coils,\*,\*] Boston 'New York' Seattle := Detroit 20 20 80 Denver 60 70 30; param fix\_cost default 75 ;

# **Optimization: MIP Solver** *(gurobi) Multi-Product Flow*

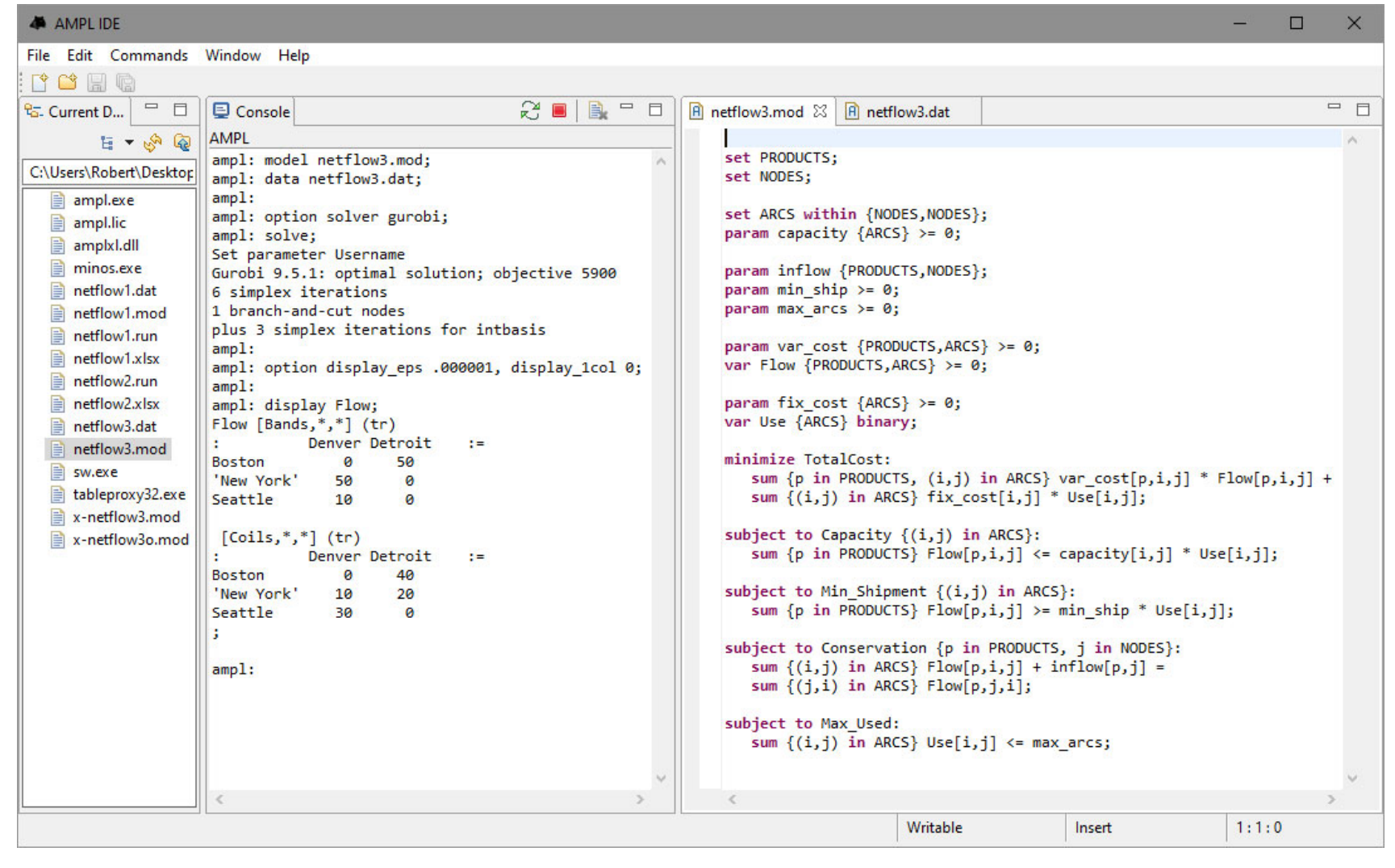

# **Formulating** (MIP) **Models More Like You Think About Them**

### *Describe an optimization problem*

- In a form *you find natural or convenient*
- Using existing AMPL expressions, functions, and operators

### *Send the problem to a solver*

- In a form *the solver will accept*
- Relying on the AMPL-solver interface to translate

#### *Get back a result*

 $\boldsymbol{\cdot}$  In the form you originally used

#### **Positive Shipments Incur Fixed Costs** *Formulating*

*Linearized formulation*

sum {(i,j) in ARCS} fix\_cost[i,j] \* Use[i,j];

#### *Natural formulation*

sum  $\{(i,j)$  in ARCS $\}$ if exists {p in PRODUCTS} Flow[p,i,j] > 0 then fix\_cost[i,j]

#### **Shipments Can't Be Too Small** *Formulating*

#### *Linearized formulation*

```
sum {p in PRODUCTS} Flow[p,i,j] >= min_ship * Use[i,j]; 
sum {p in PRODUCTS} Flow[p,i,j] <= capacity[i,j] * Use[i,j];
```
#### *Natural formulation*

sum  ${p \text{ in } PRODUCTS}$   $Flow[p,i,j] = 0$  or  $min\_ship \le sum \{p \in IN\}$  PRODUCTS}  $Flow[p, i, j] \le capacity[i, j]$ 

### **Can't Use Too Many Arcs** *Formulating*

*Linearized formulation*

sum  $\{(i,j)$  in ARCS} Use[i,j]  $\leq$  max\_arcs;

#### *Natural formulation*

atmost max\_arcs {(i,j) in ARCS} (sum  ${p \text{ in } PRODUCTS}$   ${Flow[p,i,j] > 0}$ ;

### **Optimization: Same MIP Solver** *(x-gurobi) Formulating*

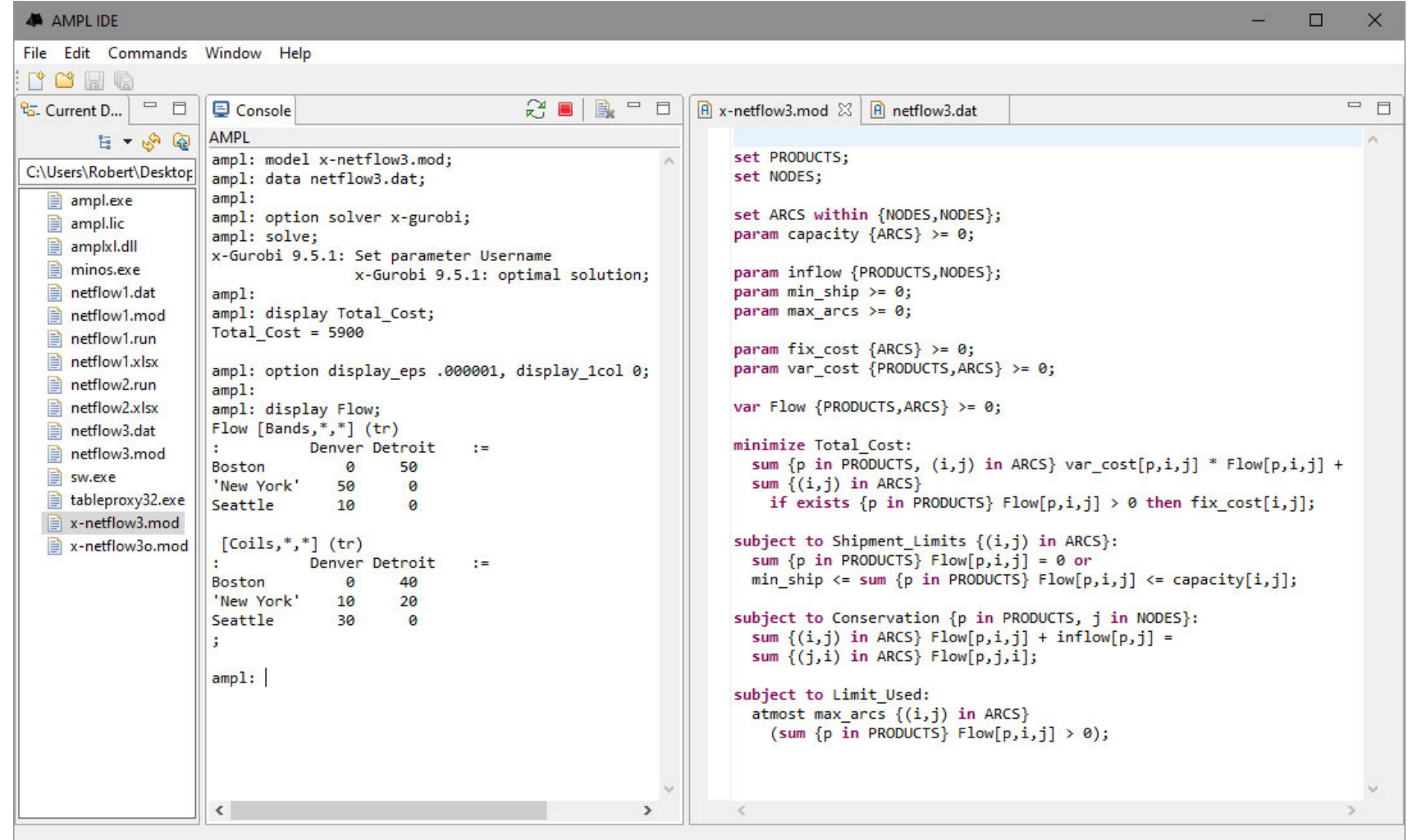

#### *Conditional operators*

if *constraint* then *var-expr<sup>1</sup>* [else *var-expr2*]

 *constraint1 ==> constraint2* [else *constraint3*] *constraint1 <== constraint2constraint1 <==> constraint2*

minimize TotalCost:sum {j in JOBS, k in MACHINES}  $\mathtt{if}\,$  <code>MachineForJob[j] = k then cost[j,k];</code>

subject to Multi\_Min\_Ship {i in ORIG, j in DEST}: sum  $\{p \text{ in } PROD\}$  Trans $[i, j, p]$  >= 1 ==> minload  $\leq$  sum  $\{p$  in PROD} Trans $[i,j,p]$   $\leq$  limit $[i,j]$ ;

### *Logical operators*

- *constraint1* or *constraint2 constraint1* and *constraint2* not *constraint2*
- exists {*indexing*} *constraint-expr* forall {*indexing*} *constraint-expr*

```
subject to SatDefn {(i1,i2) in PREFS}: 
  Sat[i1,i2] = 1 \leq -5Pos[i1]-Pos[i2] = 1 or Pos[i2]-Pos[i1] = 1;
```

```
subj to HostNever {j in BOATS}: 
    isH[j] = 1 \implies for all \{t \in I \text{ in } \text{TIMES} \} H[j,t] = j;
```
#### *Piecewise-linear functions and operators*

- << *breakpoint-list*; *slope-list* >> *variable* << *breakpoint-list*; *slope-list* >> (*variable*, *zero-point*)
- abs(*var-expr*)

min(*var-expr-list*) min {*indexing*} *var-expr* max(*var-expr-list*) max {*indexing*} *var-expr*

```
minimize Total_Cost:
    sum {i in ORIG, j in DEST}
         \langle \langle p \text{ in } 1 \dots \text{piece}[i,j] - 1 \rangle limit[i,j,p];
            {p \text{ in } 1 \dots \text{piece}[i,j]} rate[i,j,p] \ge Trans[i,j];
```

```
maximize WeightSum: 
   sum {t in TRAJ} max {n in NODE} weight[t,n] * Use[n];
```
#### *Counting operators*

- count {*indexing*} (*constraint-expr*)
- atmost *k* {*indexing*} (*constraint-expr*) atleast *k* {*indexing*} (*constraint-expr*) exactly *k* {*indexing*} (*constraint-expr*)
- numberof *k* in (*var-expr-list*)

```
subject to Limit_Used:
  count {(i,j) in ARCS}
    (sum {p \text{ in } PRODUCTS} Flow[p,i,j] > 0) <= max\_arcs;
```

```
subj to CapacityOfMachine {k in MACHINES}: 
   numberof k in ({j in JOBS} MachineForJob[j]) <= cap[k];
```
#### *Comparison operators*

- *var-expr1* != *var-expr2 var-expr1* <sup>&</sup>gt; *var-expr2 var-expr1* <sup>&</sup>lt; *var-expr2*
- alldiff(*var-expr-list*) alldiff {*indexing*} *var-expr*

subj to Different\_Colors {(c1, c2) in Neighbors}:  $Color[ c1]$  !=  $Color[ c2]$ ;

subject to OnePersonPerPosition: alldiff {i in 1..nPeople} Pos[i];

#### *Complementarity operators*

- *single-inequality1* complements *single-inequality2*
- *double-inequality* complements *var-expr var-expr* complements *double-inequality*

```
subject to Pri_Compl {i in PROD}: 
  max(500.0, Price[i]) > = 0 complements
      sum \{i in ACT\} io[i, j] * Level[i] >= demand[i];
```

```
subject to Lev_Compl {j in ACT}: 
   level\_min[j] \leq Level[j] \leq level\_max[j] complements
      cost[j] - sum \{i \text{ in } PROD\} Price[i] * io[i,j];
```
*Nonlinear expressions and operators*

- *var-expr1* \* *var-expr2 var-expr1* / *var-expr2 var-expr*  $\hat{\phantom{1}}$  *k*
- exp(*var-expr*) log(*var-expr*) sin(*var-expr*) cos(*var-expr*) tan(*var-expr*)

```
subj to Eq {i in J} :
  x[i+neg] / (b[i+neg] * sum [j in J] x[j+neg] / b[j+neg]) =c[i] * x[i] / (40 * b[i] * sum [j in J] x[j] / b[j]);
```

```
minimize Chichinadze:x[1]<sup>2</sup> - 12*x[1] + 11 + 10*cos(pi*x[1]/2)
   + 8*sin(pi*5*x[1]) - exp(-(x[2]-.5)^2/2)/sqrt(5);
```
#### *Discrete variable domains*

```
 var varname {indexing} in set-expr;
```
var Buy {f in FOODS} in {0,10,30,45,55};

```
var Ship {(i,j) in ARCS}
```

```
in {0} union interval[min_ship,capacity[i,j]];
```
var Work {j in SCHEDS} integer in {0} union interval[least, max {i in SHIFT\_LIST[j]} req[i]];

### **Implementation Issues** *Formulating*

### *Is an expression repeated?*

Detect common subexpressions

```
subject to Shipment_Limits {(i,j) in ARCS}:
sum \{p \text{ in <i>PRODUCTS}\} Flow[p, i, j] = 0 or
min_ship <= sum {p in PRODUCTS} Flow[p,i,j] <= capacity[i,j];
```
# *Is there a simplified formulation?*

Yes for min-max, no for max-min

```
minimize Max_Cost:
  max {i in PEOPLE} sum {j in PROJECTS} cost[i,j] * Assign[i,j];
```

```
maximize Max_Value:
  sum \{t in T\} max \{n in N\} weight[t, n] * Value[n];
```
### **Implementation Issues** *(cont'd) Formulating*

#### *Does an exact linearization exist?*

- Yes if constraint set is "closed"
- No if constraint set is "open"

```
var Flow {ARCS} >= 0;
var Use {ARCS} binary;
subj to Use_Definition {(i,j) in ARCS}:
   Use[i, j] = 0 \implies Flow[i, j] = 0;
```

```
subj to Use_Definition {(i,j) in ARCS}:
   Flow[i,j] = 0 \implies Use[i,j] = 0 \text{ else } Use[i,j] = 1;
```
#### **Implementation Issues** *(cont'd) Formulating*

#### *Does an exact linearization exist?*

- Yes if constraint set is "closed"
- No if constraint set is "open"

```
var Flow {ARCS} >= 0;
var Use {ARCS} binary;
subj to Use_Definition {(i,j) in ARCS}:
  Use[i,j] = 0 == Flow[i,j] = 0 else Flow[i,j] >= 0;
```
subj to Use\_Definition {(i,j) in ARCS}: Use[i,j] =  $0$  = >  $Flow[i,j]$  = 0 else  $Flow[i,j] > 0;$ 

### **Solver Efficiency Issues** *Formulating*

#### *Bounds on subexpressions*

Define auxiliary variables that can be bounded

```
var x \{1..2\} <= 2, >= -2;
minimize Goldstein-Price:(1 + (x[1] + x[2] + 1)^{-2})* (19 - 14*x[1] + 3*x[1] 2 - 14*x[2] + 6*x[1]*x[2] + 3*x[2] 2)* (30 + (2*x[1] - 3*x[2])^2* (18 - 32*x[1] + 12*x[1] 2 + 48*x[2] - 36*x[1]*x[2] + 27*x[2] 2);
```

```
var t1 >= 0, <= 25; subj to t1def: t1 = (x[1] + x[2] + 1)^{-2};
var t2 >= 0, <= 100; subj to t2def: t2 = (2*x[1] - 3*x[2])^2;
minimize Goldstein-Price:(1 + t1)* (19 - 14*x[1] + 3*x[1] 2 - 14*x[2] + 6*x[1]*x[2] + 3*x[2] 2)*(30 + t2)* (18 - 32*x[1] + 12*x[1] 2 + 48*x[2] - 36*x[1]*x[2] + 27*x[2] 2);
```
#### **Solver Efficiency Issues** *(cont'd) Formulating*

# *Simplification of logic*

\* Replace an iterated exists with a sum

```
minimize TotalCost: ...sum {(i,j) in ARCS} 
    if exists {p \text{ in } PRODUCTS} Flow[p,i,j] > 0 then fix\_cost[i,j];
```

```
minimize TotalCost: ...sum {(i,j) in ARCS} 
    if sum \{p in PRODUCTS} Flow[p, i, j] > 0 then fix\_cost[i, j];
```
#### **Solver Efficiency Issues** *(cont'd) Formulating*

#### *Creation of common subexpressions*

Substitute a stronger bound from a constraint

```
subject to Shipment_Limits {(i,j)} in ARCS):sum \{p \text{ in <i>PRODUCTS}\} Flow[p, i, j] = 0 or
   min_ship \leq sum \{p \text{ in } PRODUCTS\} Flow[p, i, j] \leq capacity[i, j];
minimize TotalCost: ...sum \{(i,j) in ARCS\}if sum \{p \text{ in <i>PRODUCTS}\} Flow[p, i, j] > 0then fix_cost[i,j];
```

```
minimize TotalCost: ...sum \{(i,j) in ARCS\}if sum \{p in PRODUCTS} Flow[p, i, j] >= min_ship
         then fix_cost[i,j];
```
*. . . consider automating all these improvements* 

### **General use with COPT, HiGHS** *MP Interface*

# *Read objectives & constraints from AMPL*

- $\div$  Store initially as linear coefficients + expression trees
- $\boldsymbol{\ast}$  Analyze to determine if linearizable

### *Generate linearizations*

- $\div$  Walk trees to build linearizations (flatten)
- Define auxiliary variables (often zero-one)
- Generate equivalent constraints

## *Solve*

- $\boldsymbol{\dot{*}}$  Send to solver through its API
- $\div$  Convert optimal solution back to the original AMPL variables
- Write solution to AMPL

*. . . generalizes to quadratic expressions* 

#### **Special alternatives in "x-Gurobi"** *MP Interface*

# *Apply our linearization* (count)

Use Gurobi's linear API

### *Have Gurobi linearize* (or*,* abs)

- Simplify and "flatten" the expression tree
- Use Gurobi's "general constraint" API
	- addGenConstrOr ( resbinvar, [binvars] ) tells Gurobi: resbinvar = 1 iff at least one item in [binvars] = 1
	- addGenConstrAbs ( resvar, argvar ) tells Gurobi: resvar = | argvar |

## *Have Gurobi piecewise-linearize* (log)

- $\boldsymbol{\cdot}$  Replace univariate nonlinear functions by p-l approximations
- Use Gurobi's "function constraint" API
	- addGenContstrLog ( xvar, yvar ) tells Gurobi:  $yvar = a$  piecewise-linear approximation of  $log(xvar)$

# **Learn More**

### *https://dev.ampl.com*

 new AMPL development projects *https://github.com/ampl/* all AMPL open-source projects *https://github.com/ampl/mp MP solver interface https://colab.ampl.com/* AMPL Colaboratory links